## **ArchView**

ArchView enables to create a report in MS Excel for displaying the archive values in D2000 System. The report may be integrated into [D2000 HI](https://doc.ipesoft.com/display/D2DOCV12EN/D2000+HI+-+Human+Interface) as the object of [Report](https://doc.ipesoft.com/pages/viewpage.action?pageId=17279152) type.

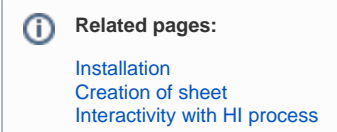